**地** 

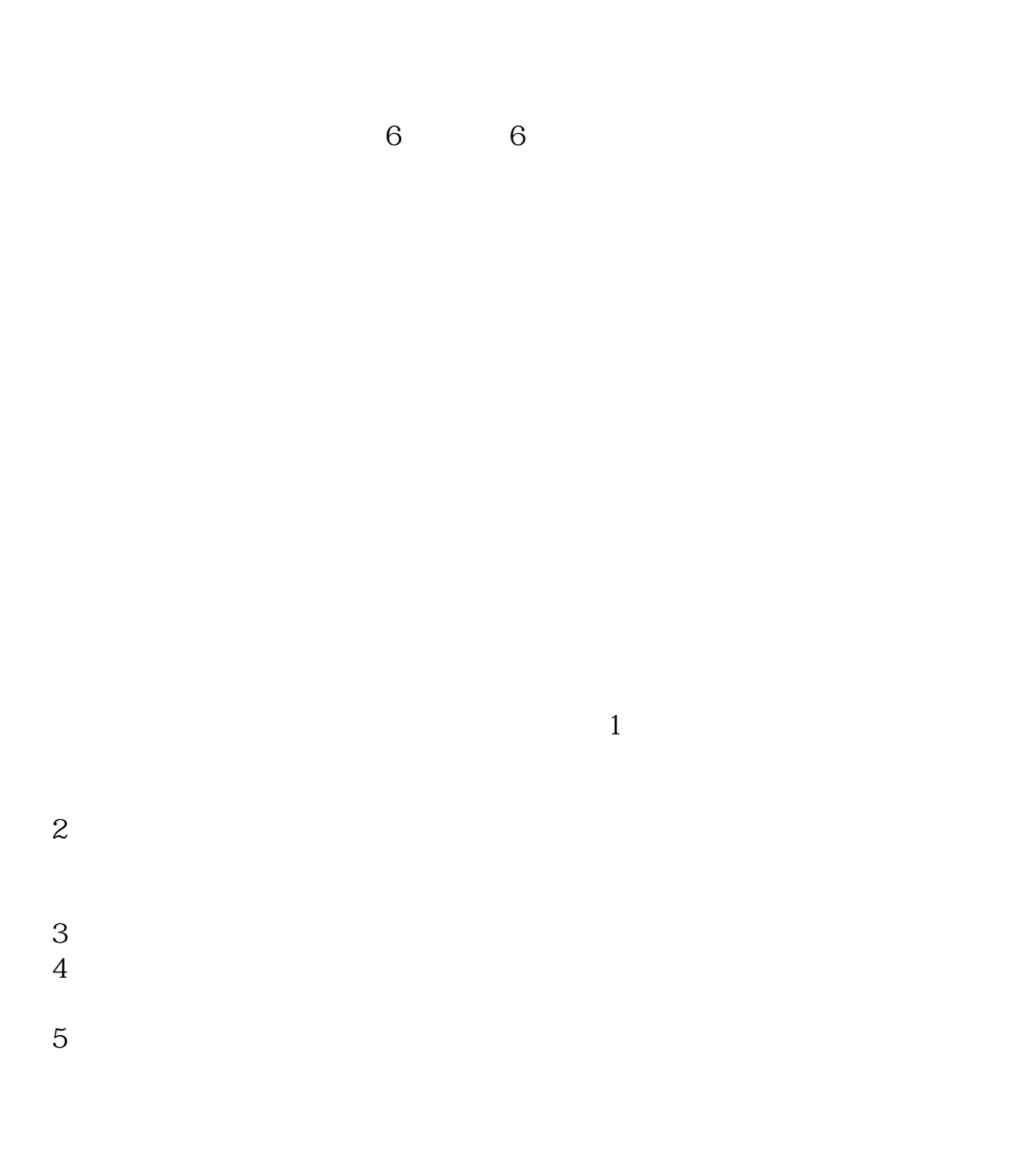

 $6$  K

 $KDJ$ 

 $\frac{1}{\sqrt{1-\frac{1}{\sqrt{1+\frac{1}{\sqrt{1+\frac{1$ 

 $KDJ$ 

 $K$ 

 $2<sub>0</sub>$ 

 $3<sub>h</sub>$ 

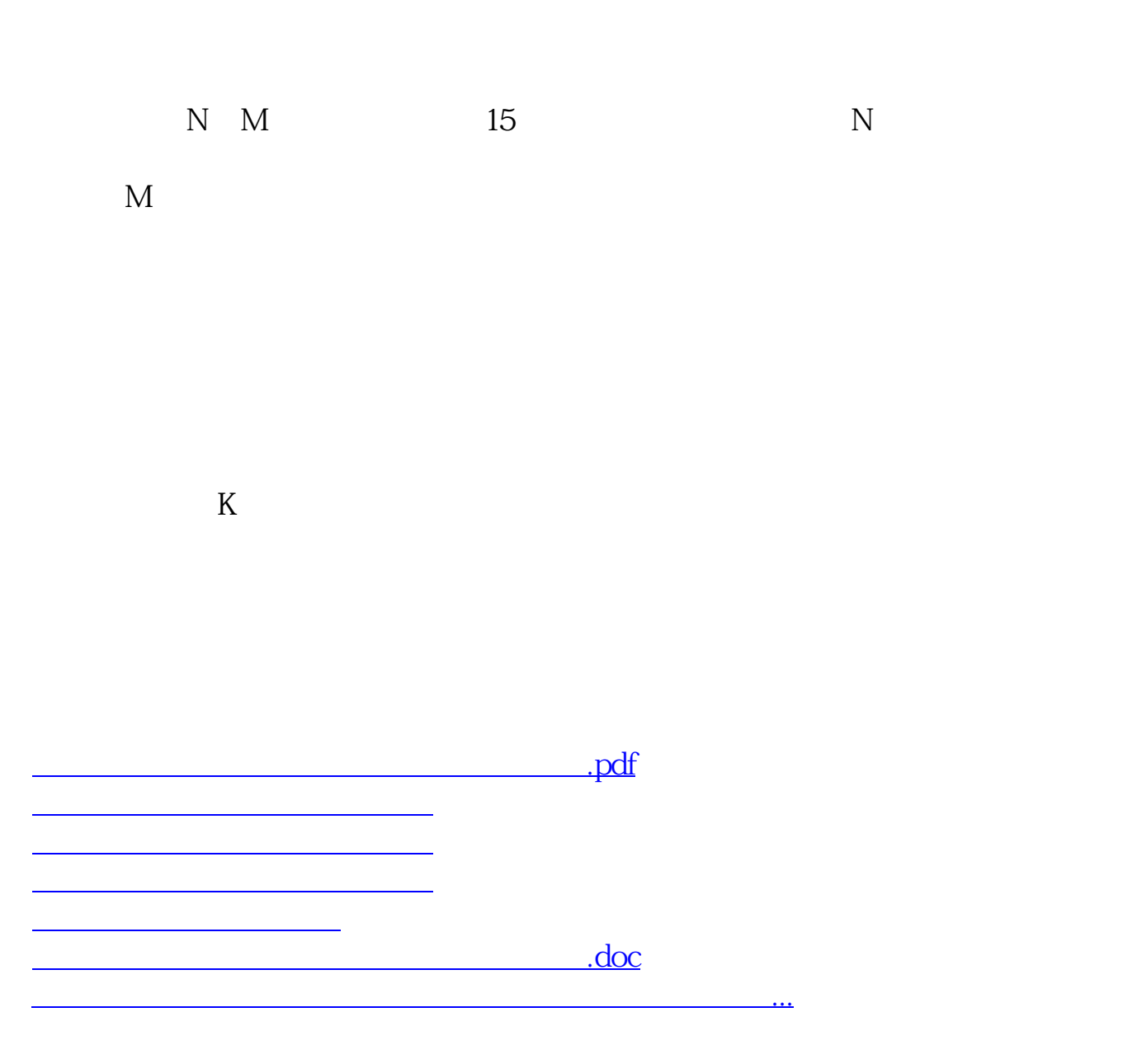

<u><https://www.gupiaozhishiba.com/book/26568016.html></u>